# **STOPit SafeScreen**

*COVID-19 Health Reporting System Safe Entry Protocols for Westside Union Students*

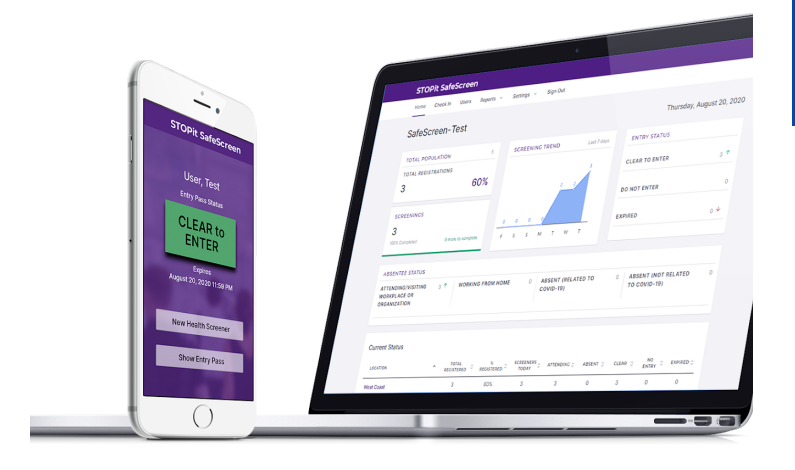

## PURPOSE

A HIPPAA-compliant digital COVID-19 health reporting system that screens, identifies, and stops possible exposed or symptomatic individuals BEFORE they enter school, workplace, or organization.

### HOW DOES IT WORK?

STOPit SafeScreen is a web-based system designed for ANY internet connected device or smartphone ensuring full-access and the highest security. Set-up includes a "one-time" setup and daily completion of a health screener sent through email and text.

## SET-UP

- An invitation email will be sent to you by the site principal from STOPit SafeScreen Registration Set-Up
- Click on the set-up link in the email to set-up your child's account
- For siblings, the same email can be used for each student account
- Parents can use their child's name as the user name and a different password for each child
- Log-in each morning to complete the screener for each child

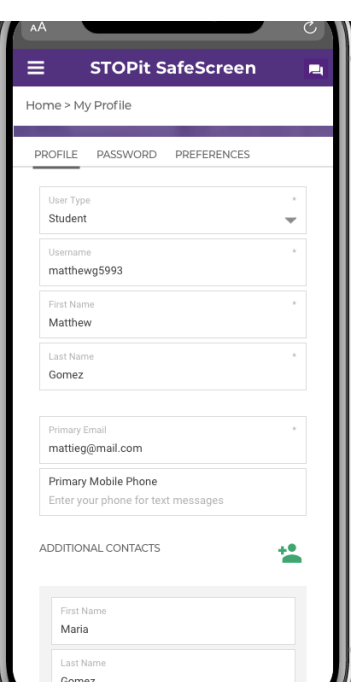

#### Log-in to Account

**Go to My Profile to add your cell phone number to receive reminder alerts for screener by text. https://safescreen.stopitsolu tions.com/login**

# **STOPit SafeScreen**

*Using the Daily Screening System*

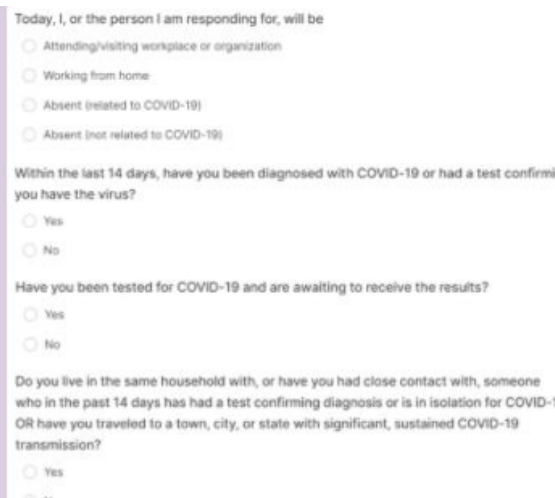

## DAILY USAGE

- Users receive a system-generated alert (via email and/or text) to take the health screener
- The individual clicks through the link, signs-in, and takes the screener
- The screener is a set of questions based on CDE, NIH, and local guidelines

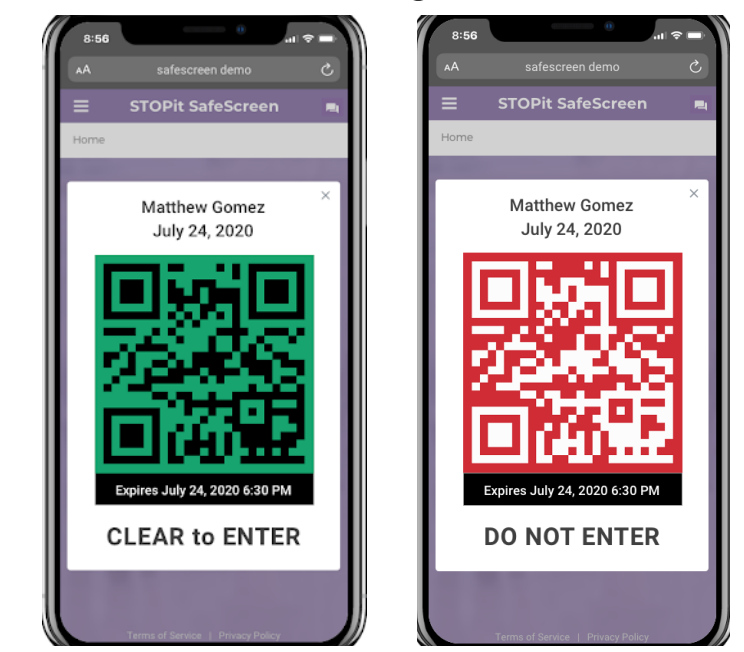

# NOTIFICATION

- The user is instantly informed if they can or cannot enter the building, receives a date-stamped, color coded "Entry Pass"
- Show your green pass upon entry
- Site administrators have access to a report showing entry status
- If red, contact the school through either by chat feature in the screener, phone or email to document student absence.
- **Upon entry, mandatory temperature check-in will continue**

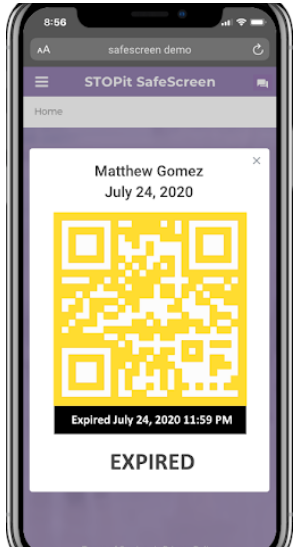

### WHO RECEIVES THE RESULTS?

- Administrators and the COVID Compliance Team receive screener results within the real-time data dashboard - with instant-alerts, via text and email
- If an at-risk individual receives a "Do Not Enter" result the administrator or staff member communicate to assess the situation and instruct on next steps through SafeScreen's 2-Way Chat feature or direct phone call